# **Introduction aux réseaux de neurones : La descente de gradient**

Matériel de cours rédigé par Pascal Germain, 2019

Out [1]: voir/cacher le code.

## **Régression linéaire**

Considérons un ensemble d'apprentissage  $S = \{(\mathbf{x}_1, y_1), (\mathbf{x}_2, y_2), \dots, (\mathbf{x}_n, y_n)\}$  ,

avec  $\mathbf{x} \in \mathbb{R}^d$  et  $y \in \mathbb{R}$ .

Considérons un préficteur *linéaire* et sans biais, *f***<sup>w</sup>**

$$
f_{\mathbf{w}}(\mathbf{x}) = \mathbf{w} \cdot \mathbf{x},
$$

La minimisation de la *fonction de perte quadratique* revient à résoudre problème d'opimisation des *moindres carrés*:

$$
\min_{\mathbf{w}} \left[\frac{1}{n}\sum_{i=1}^n(\mathbf{w}\cdot\mathbf{x}_i-y_i)^2\right].
$$

Nous désirons trouver le minimum de la **fonction objectif** *F*(**w**) suivante:

$$
F(\mathbf{w}) = \frac{1}{n} \sum_{i=1}^{n} (\mathbf{w} \cdot \mathbf{x}_i - y_i)^2.
$$

Calculons la *dérivée partielle* de  $F(\mathbf{w})$  selon un élément  $w_k$  du vecteur  $\mathbf{w}$ 

$$
\begin{aligned} \frac{\partial F(\mathbf{w})}{\partial w_k} &= \frac{1}{n} \sum_{i=1}^n \frac{\partial}{\partial w_k} (\mathbf{w} \cdot \mathbf{x}_i - y_i)^2 \\ &= \frac{1}{n} \sum_{i=1}^n 2 (\mathbf{w} \cdot \mathbf{x}_i - y_i) \frac{\partial}{\partial w_k} (\mathbf{w} \cdot \mathbf{x}_i - y_i) \\ &= \frac{1}{n} \sum_{i=1}^n 2 (\mathbf{w} \cdot \mathbf{x}_i - y_i) \frac{\partial}{\partial w_k} (w_k x_{i,k}) \\ &= \frac{1}{n} \sum_{i=1}^n 2 (\mathbf{w} \cdot \mathbf{x}_i - y_i) x_{i,k} \, . \end{aligned}
$$

Le **gradient** de *F*(**w**), noté ∇*F*(**w**), est le vecteur de toute les dérivées partielles au point **w**:

$$
\nabla F(\mathbf{w}) = \begin{bmatrix} \frac{\partial}{\partial w_1} \\ \vdots \\ \frac{\partial}{\partial w_d} \end{bmatrix} = \frac{2}{n} \sum_{i=1}^n (\mathbf{w} \cdot \mathbf{x}_i - y_i) \mathbf{x}_i.
$$

Le minimum d'une fonction convexe est atteint lorsque  $\nabla F(\mathbf{w}) = 0$ .

#### **Illustrons la fonction objectif pour un sensemble de donnnés tel que:**

$$
\mathbf{X} = \begin{bmatrix} 1 & 1 \\ 0 & -1 \\ 2 & \frac{1}{2} \end{bmatrix}, \quad \mathbf{y} = \begin{bmatrix} -1 \\ 3 \\ 2 \end{bmatrix}
$$

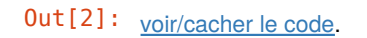

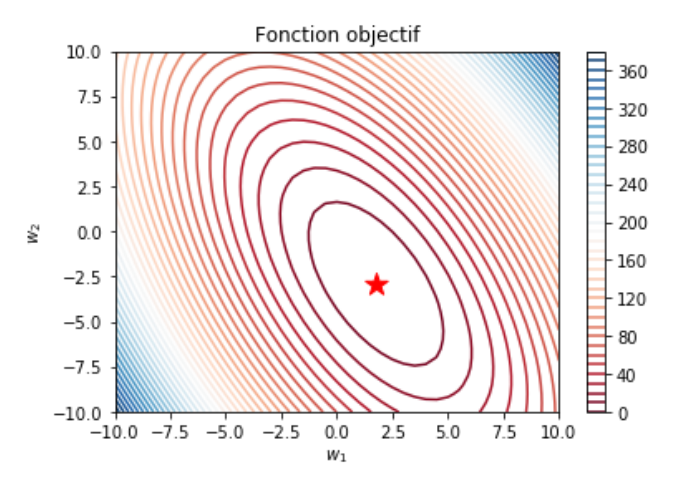

#### **Illustrons maintenant les gradients de la fonction objectif.**

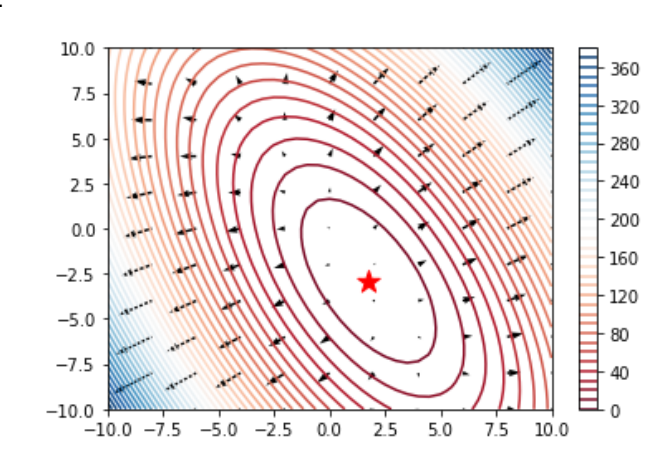

Out[3]: voir/cacher le code.

# **Descente en gradient**

Algorithme (pour un *pas de gradient*  $\eta$  et un nombre d'itérations  $T$ )

Initialiser  $\mathbf{z}_0 \in \mathbb{R}^d$  aléatoirement

$$
\begin{aligned} \text{Pour } t \text{ de } 1 \text{ à } T; \\ \blacksquare \mathbf{g}_t &= \nabla F(\mathbf{z}_{t-1}) \\ \blacksquare \mathbf{z}_t &= \mathbf{z}_{t-1} - \eta \mathbf{g}_t \end{aligned}
$$

Retourner **z***T*

 $\epsilon$ 

## **Exemple avec**  $\eta = 0.4$  et  $T = 20$

## Out[4]: voir/cacher le code.

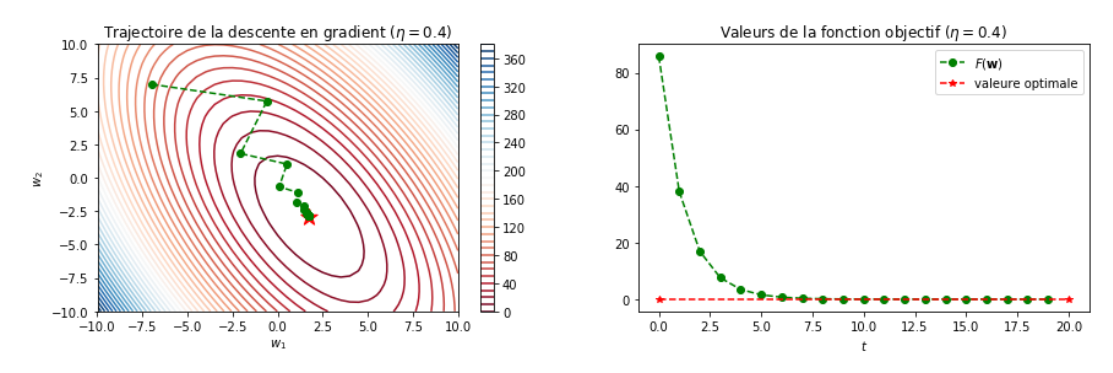

### **Exemple avec**  $\eta = 0.1$  et  $T = 20$

# Out [5]: voir/cacher le code.

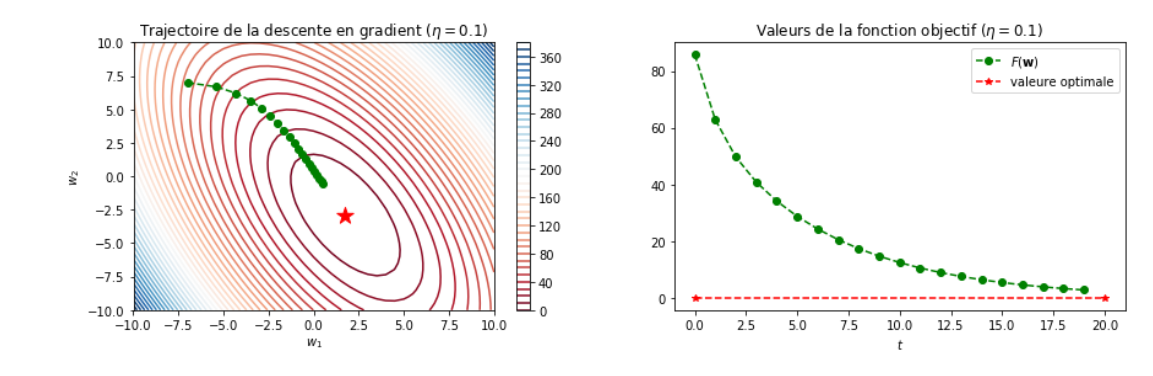

### **Exemple avec**  $\eta = 0.5$  et  $T = 20$

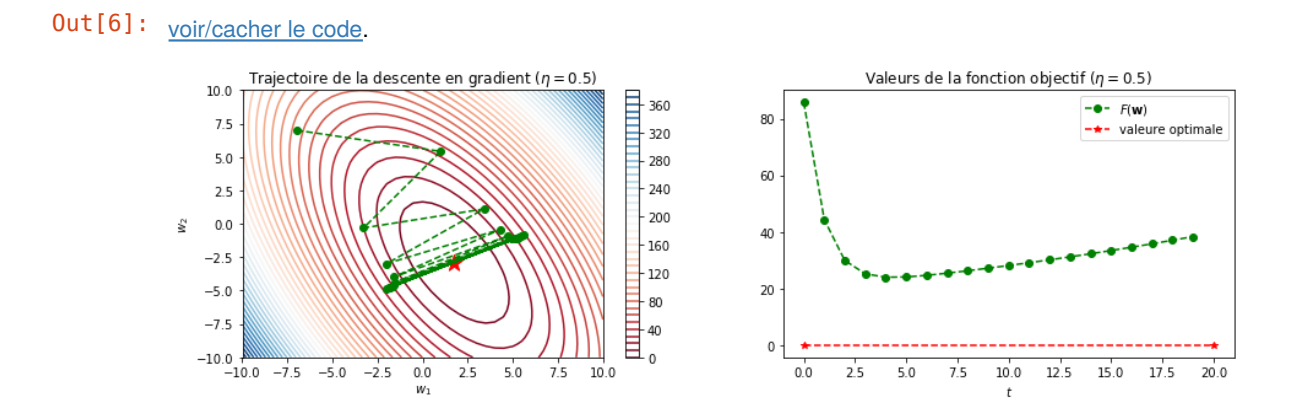

Exemple avec  $\eta = 0.4$  et  $T = 20$ , différentes initialisation aléatoires

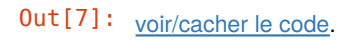

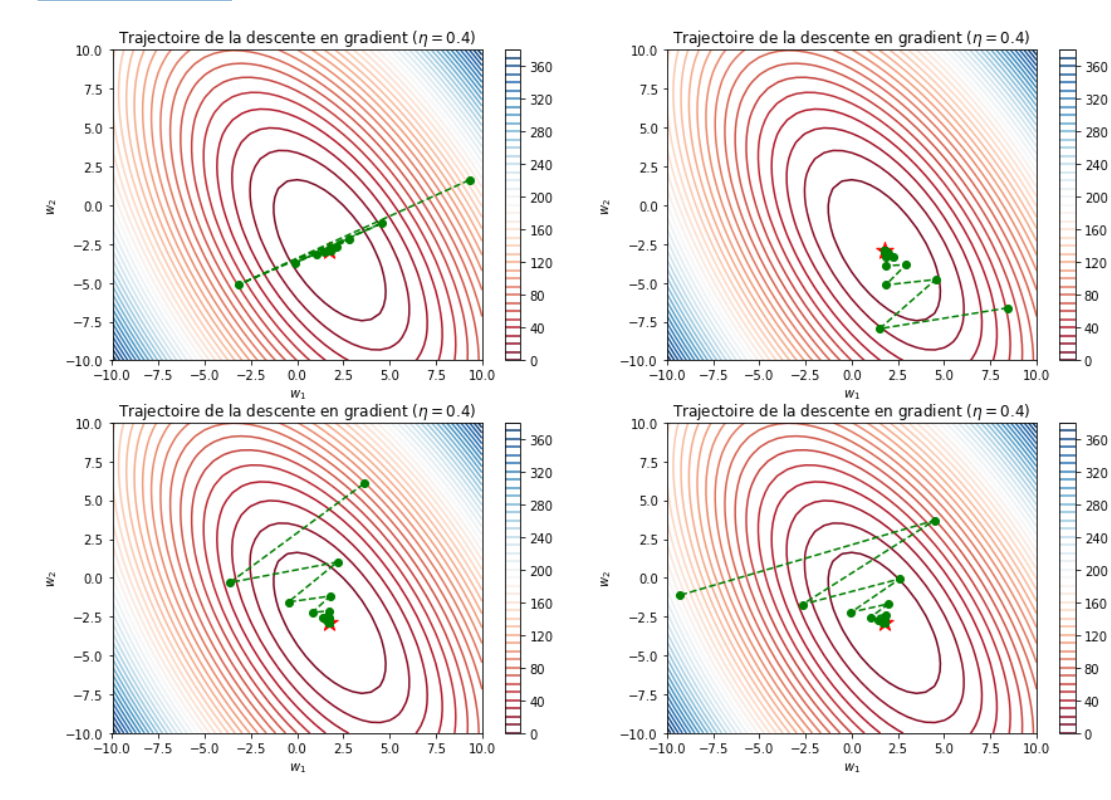

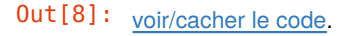

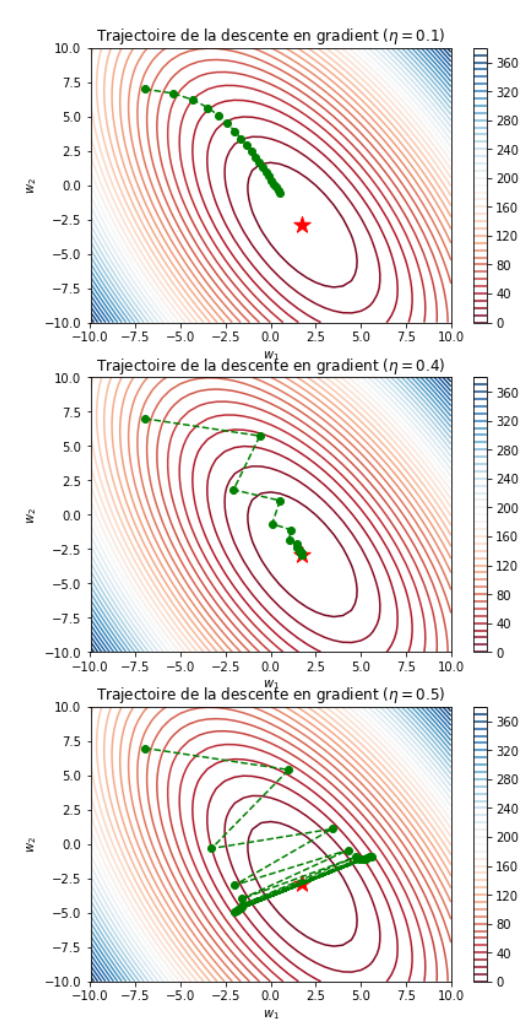

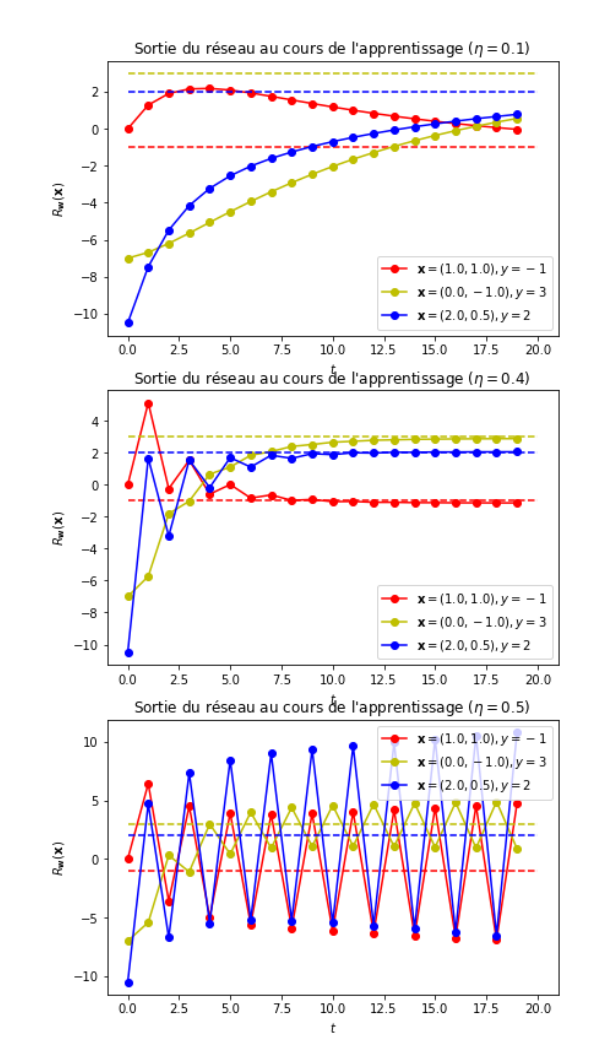

 $-80$ 

 $-40$ 

# **Descente en gradient stochastique**

Nous désirons trouver le minimum de la **fonction objectif**  $F(\mathbf{w})$  suivante:

$$
F(\textbf{w})=\frac{1}{n}\sum_{i=1}^n(\textbf{w}\cdot \textbf{x}_i-y_i)^2=\frac{1}{n}\sum_{i=1}^n F_i(\textbf{w})\,,
$$

 $\mathbf{z} \cdot \mathbf{w} = \mathbf{w} \cdot \mathbf{x}_i - y_i)^2$  et donc  $\nabla F_i(\mathbf{w}) = 2 \left(\mathbf{w} \cdot \mathbf{x}_i - y_i \right) \mathbf{x}_i$  .

#### Algorithme (pour un *pas de gradient*  $\eta$  et un nombre d'itérations  $T$ )

- Initialiser  $\mathbf{z}_0 \in \mathbb{R}^d$  aléatoirement
- Pour  $t$  de  $1$  à  $T$ :
	- Choisir aléatoirement  $i \in \{1, \ldots, n\}$
	- $\mathbf{g}_t = \nabla F_i(\mathbf{z}_{t-1})$

$$
\blacksquare \mathbf{z}_t = \mathbf{z}_{t-1} - \frac{\eta'}{\sqrt{t}} \, \mathbf{g}_t
$$

Retourner **z***T*

Out [9]: voir/cacher le code.

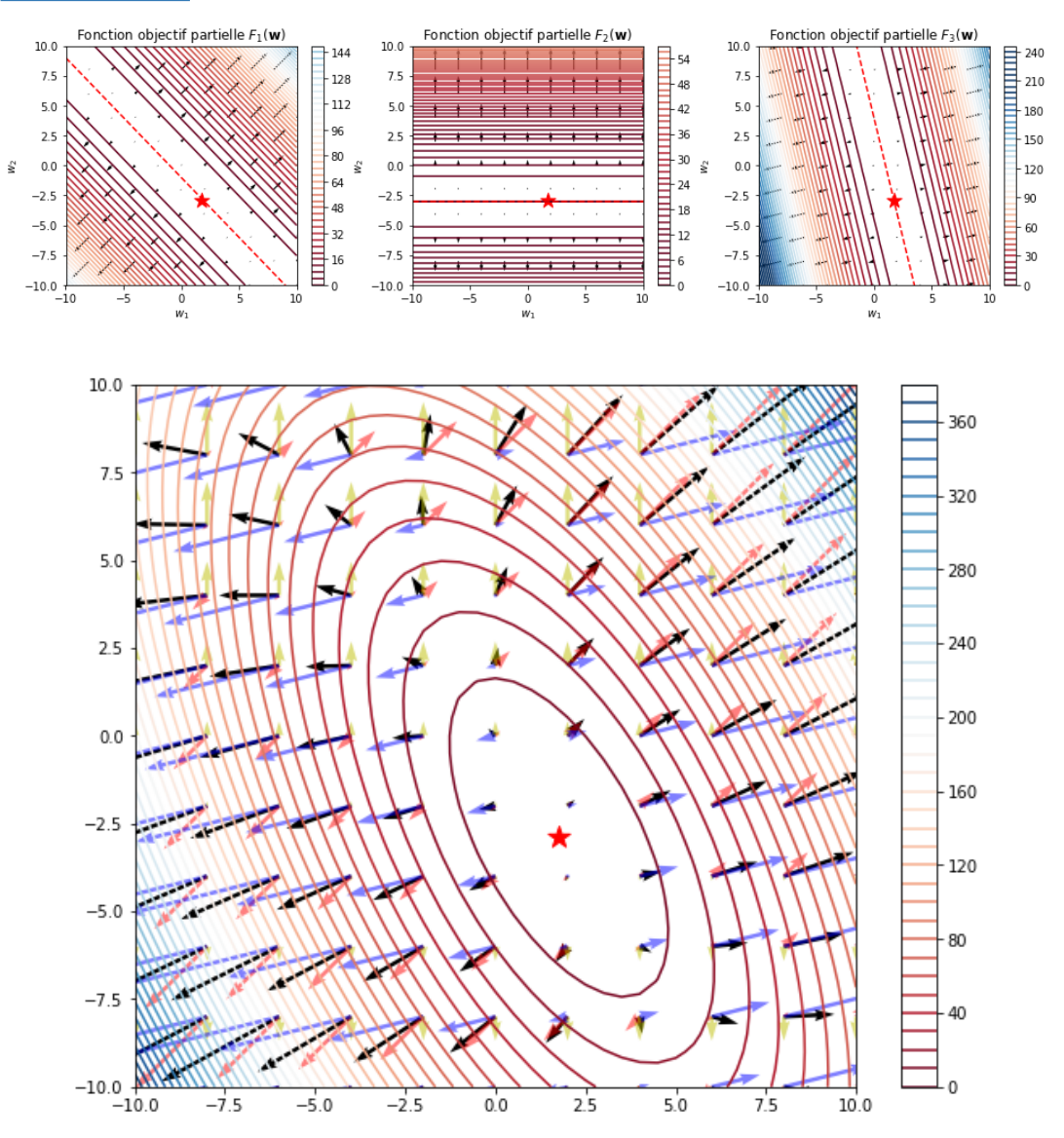

### Out [11]: voir/cacher le code.

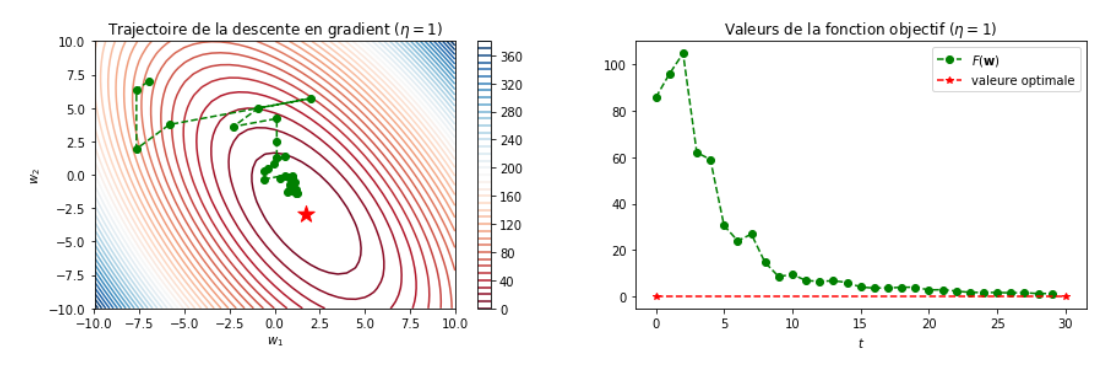

# **Descente en gradient stochastique avec momentum**

Algorithme (pour un *pas de gradient*  $\eta$ *,* une vélocité  $\alpha$  et un nombre d'itérations  $T$ )

- Initialiser  $\mathbf{z}_0 \in \mathbb{R}^d$  aléatoirement
- $\bullet \mathbf{v}_0 = 0$
- Pour  $t$  de  $1$  à  $T$ :
	- Choisir aléatoirement  $i \in \{1, \ldots, n\}$
	- $\mathbf{g}_t = \nabla F_i(\mathbf{z}_{t-1})$

$$
\mathbf{v}_t = \alpha \mathbf{v}_{t-1} - \frac{\eta}{\sqrt{t}} \mathbf{g}_t
$$

$$
\blacksquare\ \mathbf{z}_t = \mathbf{z}_{t-1} + \mathbf{v}_t
$$

Retourner **z***T*

## Out [12]: voir/cacher le code.

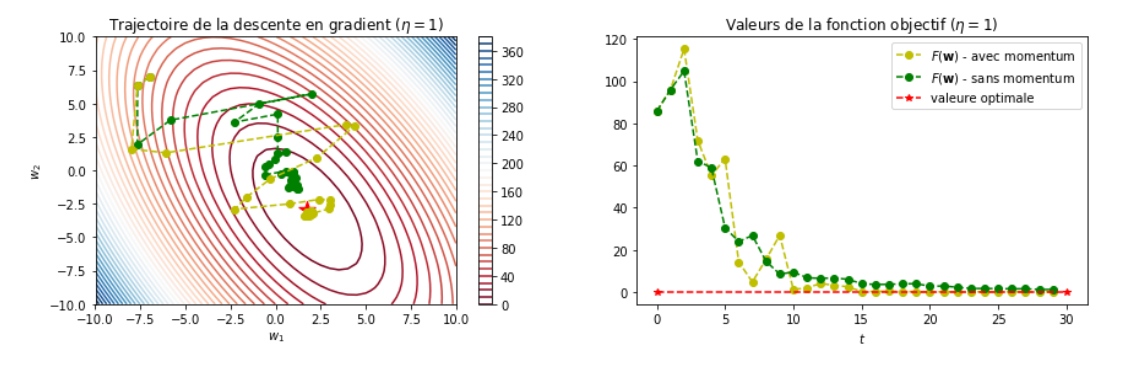

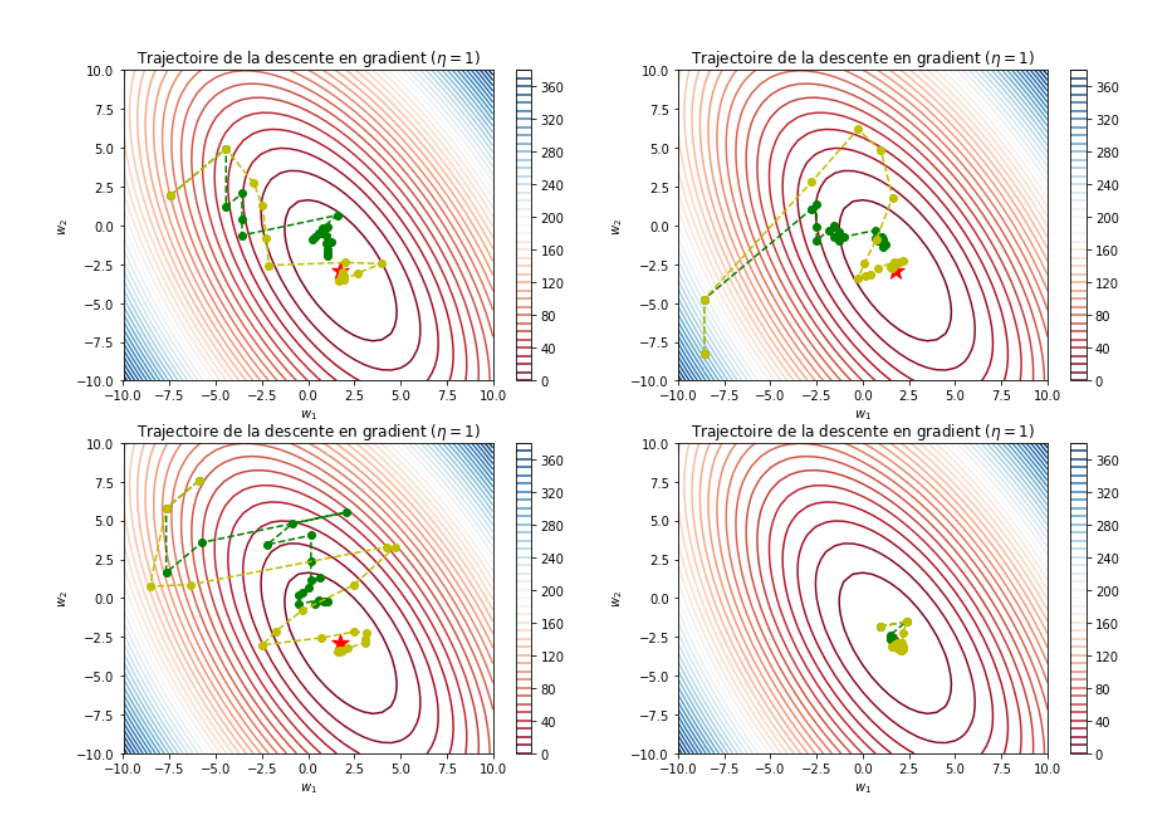

### **Les réseaux de neurones génèrent des fonctions d'optimisation nonconvexes**

$$
R_{\mathbf{w}}(\mathbf{x}) = \mathbf{v} \cdot \tanh\left(\begin{bmatrix} w_1 & -1 \\ 1 & w_2 \end{bmatrix} \mathbf{x}\right), \quad \text{avec } \mathbf{v} = [-1,1]\,.
$$

$$
F(\mathbf{w}) = \frac{1}{n} \sum_{i=1}^n (R_{\mathbf{w}}(\mathbf{x}_i) - y_i)^2.
$$

Out [101]: voir/cacher le code.

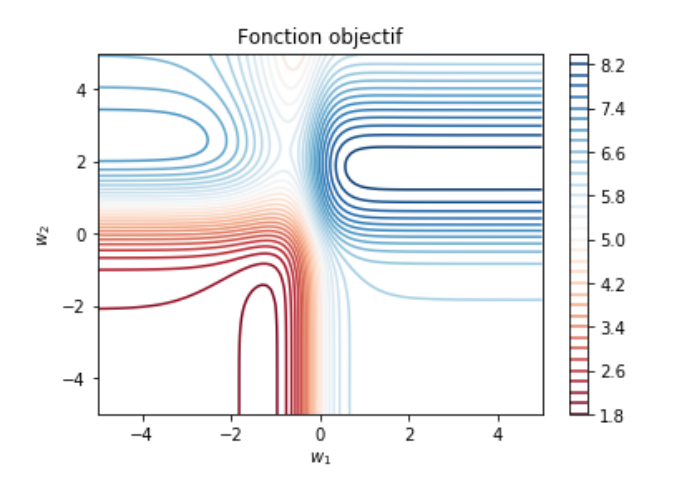

### **Implémentation dans pytorch : Descente en gradient stochastique avec momentum**

torch.optim.SGD?

```
Implements stochastic gradient descent (optionally with momentum).
     Nesterov momentum is based on the formula from
     `On the importance of initialization and momentum in deep learning`__.
     Args:
         params (iterable): iterable of parameters to optimize or dicts defini
ng
             parameter groups
         lr (float): learning rate
         momentum (float, optional): momentum factor (default: 0)
         weight_decay (float, optional): weight decay (L2 penalty) (default: 
0)
         dampening (float, optional): dampening for momentum (default: 0)
         nesterov (bool, optional): enables Nesterov momentum (default: False)
     Example:
        >>> optimizer = torch.optim.SGD(model.parameters(), lr=0.1, momentum=
0.9)
         >>> optimizer.zero_grad()
        >>> loss_fn(model(input), target).backward()
         >>> optimizer.step()
     __ http://www.cs.toronto.edu/%7Ehinton/absps/momentum.pdf
     .. note::
         The implementation of SGD with Momentum/Nesterov subtly differs from
         Sutskever et. al. and implementations in some other frameworks.
         Considering the specific case of Momentum, the update can be written 
as
         .. math::
                  v = \rho^* v + g \wedgep = p - \ln * v where p, g, v and :math:`\rho` denote the parameters, gradient,
         velocity, and momentum respectively.
         This is in contrast to Sutskever et. al. and
         other frameworks which employ an update of the form
         .. math::
             v = \rho * v + \ln * g \setminusp = p - v The Nesterov version is analogously modified.
```
### **Autre algorithme de descente de gradient**

### **Implémentation dans pytorch : RMSprop**

torch.optim.RMSprop?

Implements RMSprop algorithm.

```
 Proposed by G. Hinton in his
     `course <http://www.cs.toronto.edu/~tijmen/csc321/slides/lecture_slides_l
ec6.pdf>`.
     The centered version first appears in `Generating Sequences
   With Recurrent Neural Networks <https://arxiv.org/pdf/1308.0850v5.pdf>`.
     Arguments:
         params (iterable): iterable of parameters to optimize or dicts defini
ng
             parameter groups
         lr (float, optional): learning rate (default: 1e-2)
         momentum (float, optional): momentum factor (default: 0)
         alpha (float, optional): smoothing constant (default: 0.99)
         eps (float, optional): term added to the denominator to improve
             numerical stability (default: 1e-8)
         centered (bool, optional) : if ``True``, compute the centered RMSPro
p,
             the gradient is normalized by an estimation of its variance
        weight_decay (float, optional): weight decay (L2 penalty) (default:
0)
```
### **Autre algorithme de descente de gradient**

#### **Implémentation dans pytorch : ADAM**

torch.optim.Adam?

Implements Adam algorithm.

```
 It has been proposed in `Adam: A Method for Stochastic Optimization`_.
     Arguments:
         params (iterable): iterable of parameters to optimize or dicts defini
ng
             parameter groups
         lr (float, optional): learning rate (default: 1e-3)
         betas (Tuple[float, float], optional): coefficients used for computin
g
             running averages of gradient and its square (default: (0.9, 0.99
9))
         eps (float, optional): term added to the denominator to improve
             numerical stability (default: 1e-8)
        weight_decay (float, optional): weight decay (L2 penalty) (default:
0)
         amsgrad (boolean, optional): whether to use the AMSGrad variant of th
is
            algorithm from the paper `On the Convergence of Adam and Beyond`_
             (default: False)
     .. _Adam\: A Method for Stochastic Optimization:
        https://arxiv.org/abs/1412.6980
     .. _On the Convergence of Adam and Beyond:
        https://openreview.net/forum?id=ryQu7f-RZ
```